## Tap on the edit button.

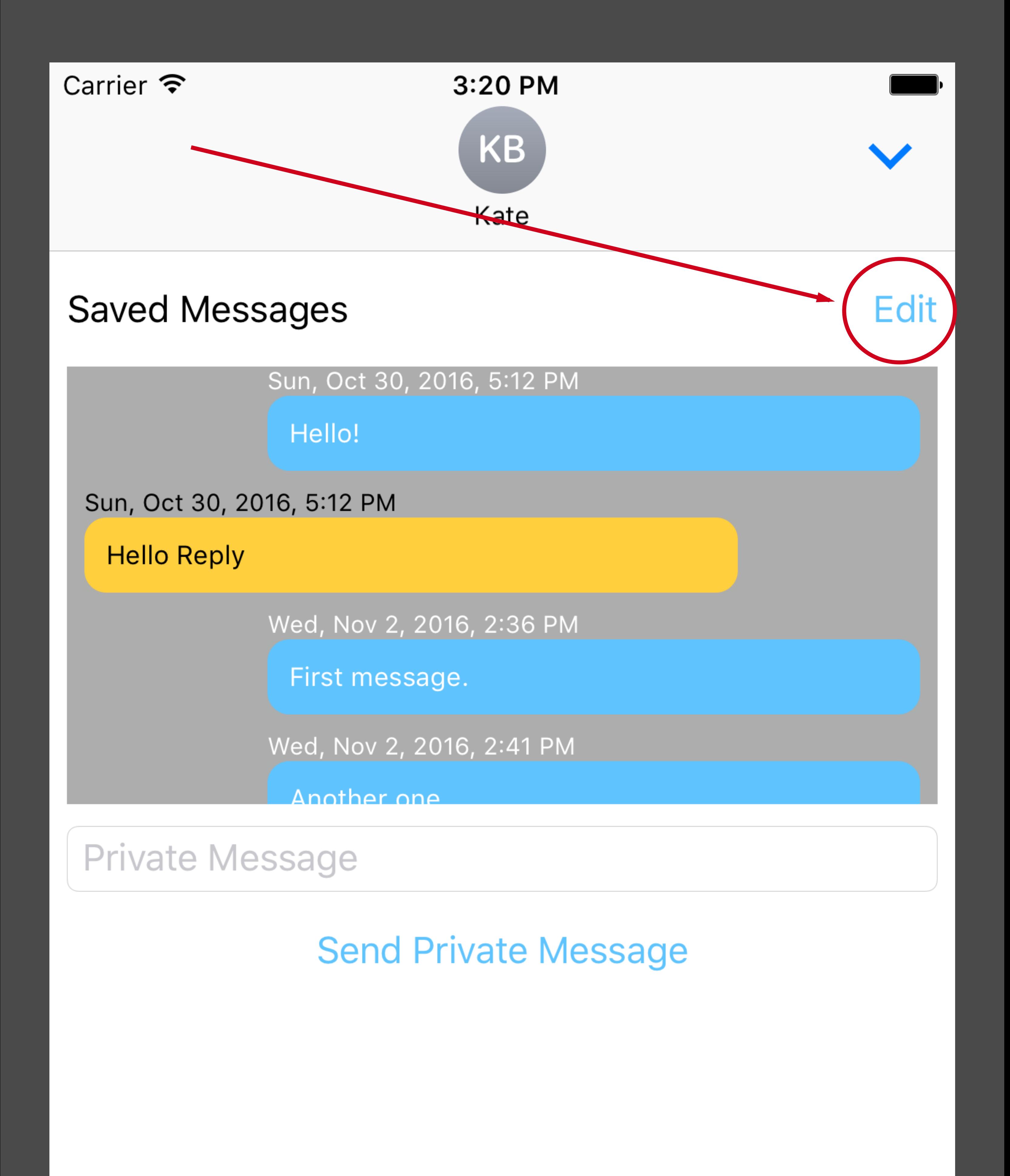

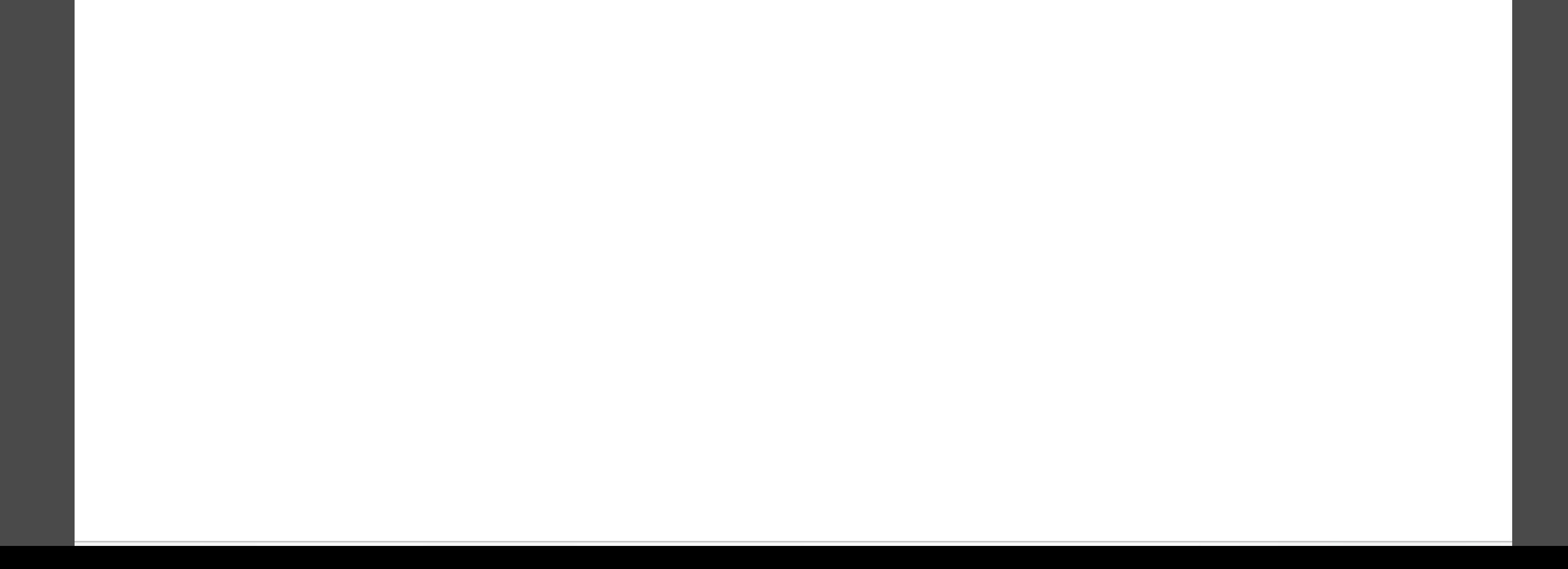